# Prof. Dr. Christian Böhm

in Zusammenarbeit mit Gefei Zhang

http://www.dbs.ifi.lmu.de/Lehre/NFInfoSW

WS 07/08

### Ziele

- Den Begriff der einfachen Vererbung verstehen
- Vererbung und Redefinition von Oberklassenmethoden verstehen
- Vererbungspolymorphie verstehen
- Die Klasse Object kennenlernen

Klasse D ist **Erbe** einer Klasse C, falls D alle Attribute und Methoden von C erbt,

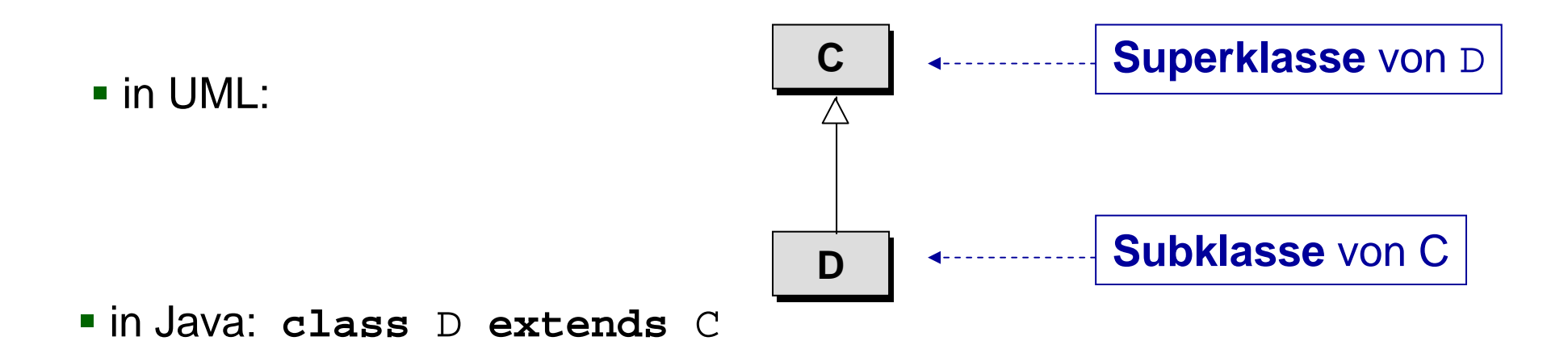

d.h D besitzt alle Methoden und Attribute von C und von allen Oberklassen von C.

Man nennt  $\mathtt C$  auch allgemeiner als  $\mathtt D$  bzw.  $\mathtt D$  spezieller als  $\mathtt C$   $\,$  .

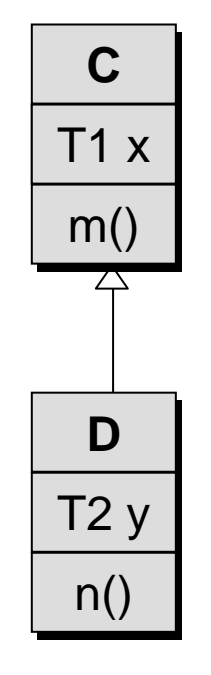

- Attribute von D =  $\{y\}$   $\cup$  Attribute von C
- **D** | Methoden von D = {n()} ∪ Methoden von C

 Folgerung: Die Vererbungsbeziehung ist transitiv: Wenn C von B erbt, dann besitzt D auch alle Attribute und Methoden von B

**Beispiel:** Sparkonto

Ein Sparkonto ist ein Bankkonto, bei dem Zinsen gezahlt werden:

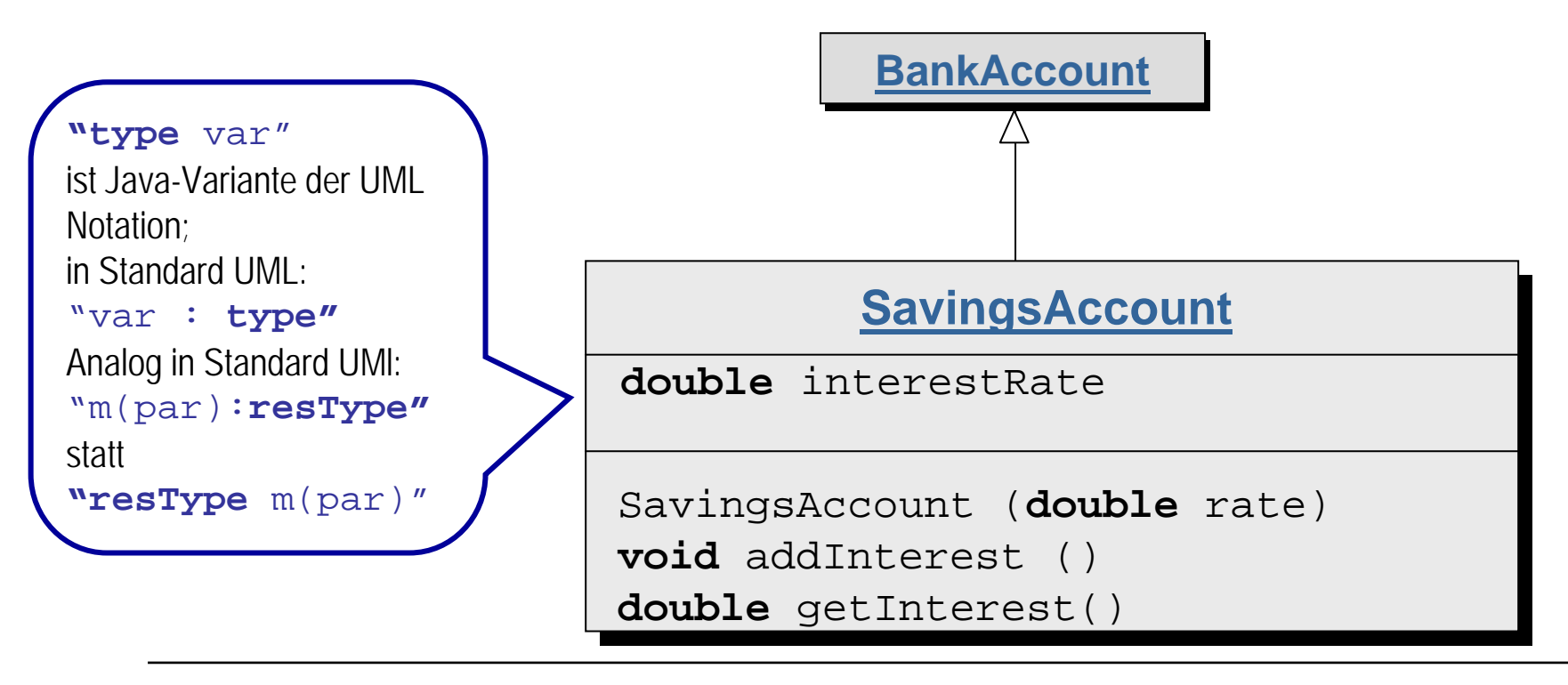

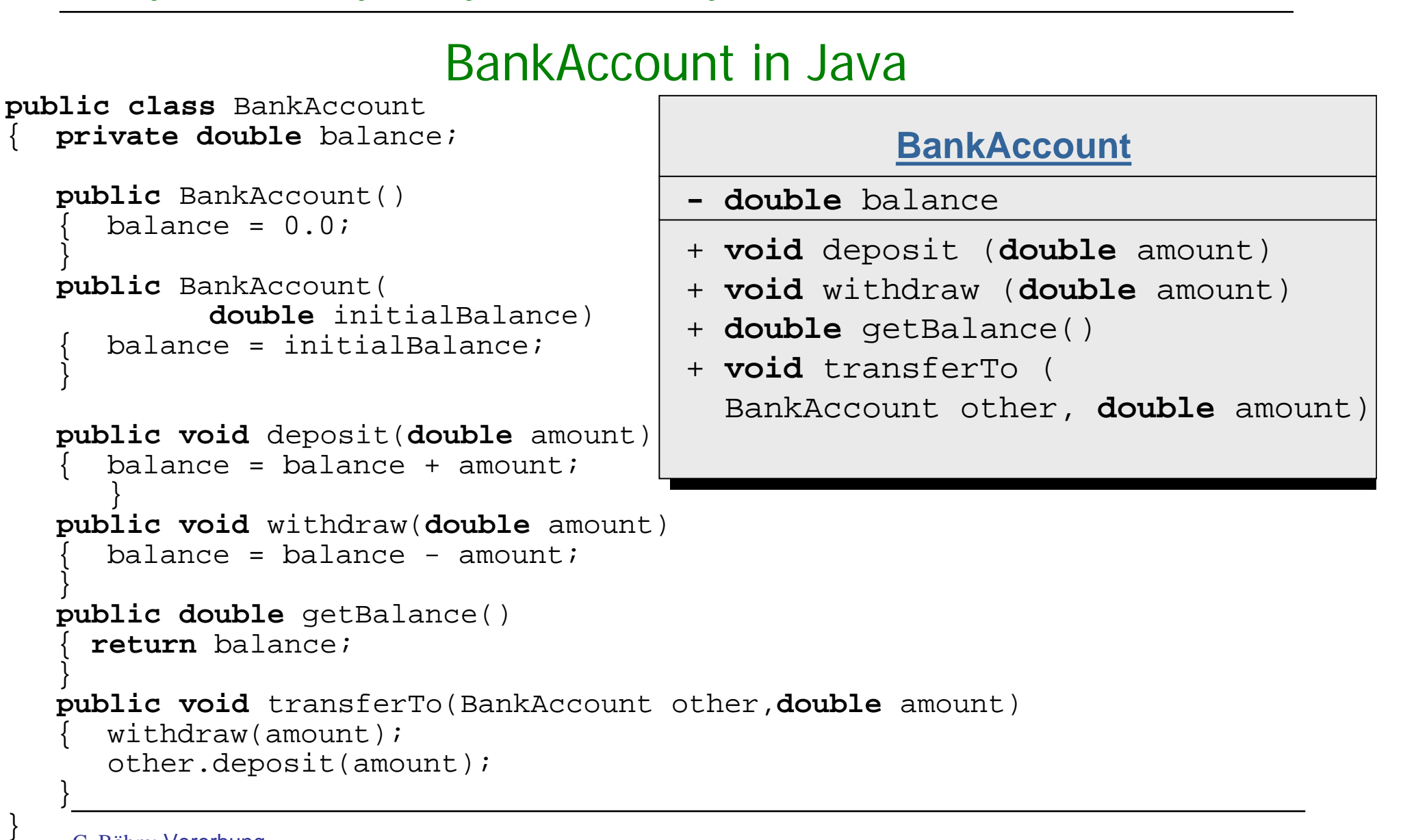

# Implementierung in Java

```
public class SavingsAccount extends BankAccount
      { private double interestRate;
      public SavingsAccount(double rate)
             { super(0.0);
              interestRate = rate;}
      public void addInterest()
             { double interest =
                    getBalance() * interestRate/100;
                           // auf das Attribut balance kann hier 
                           //nicht zugegriffen werden 
             deposit(interest); // geerbte Methode
       }
}
                                                     Zugriff auf 
                                                     Konstruktor der Oberklasse siehe später
```
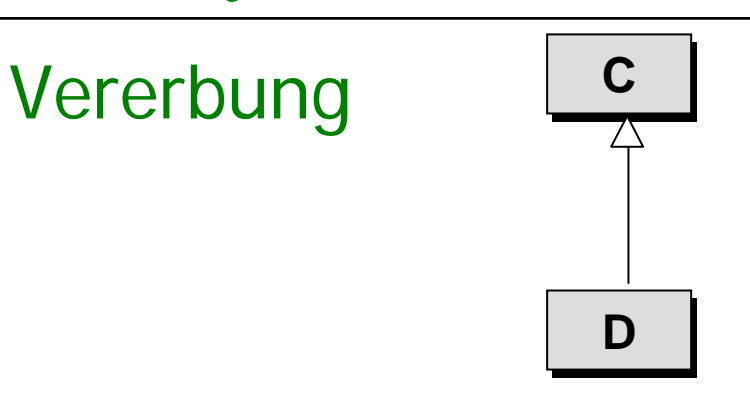

Ist D ist **Erbe** von C, so gilt:

 Man kann von D aus **nicht direkt auf die privaten Attribute** von C zugreifen, sondern nur mittels nichtprivater (geerbter) Zugriffsmethoden von C.

- Eine Variable der Klasse D kann jede nicht-private Methode von C aufrufen.
- Einer Variablen der Klasse C kann man ein Objekt eines Nachfahren zuweisen.

Beispiel:  $D d = ...; C c = d;$ 

 Umgekehrt kann man einer Variablen vom Typ D **KEIN** Objekt einer Vorfahrenklasse zuweisen. Beispiel: D $\overline{d}$  C; //falsch!

# Abhängigkeitsrelation (Verwendungsrelation, engl. dependency)

#### Die Klasse **A ist abhängig von der Klasse C**, wenn A Elemente der Klasse C (i.a. Methoden) benützt,

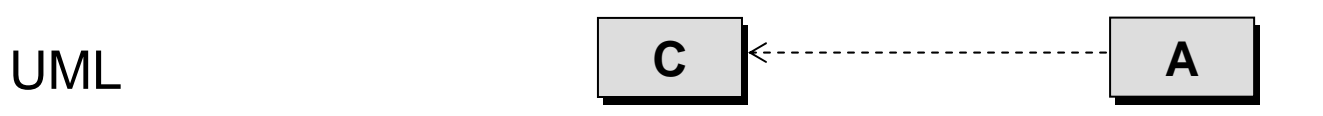

**Beispiel:** In unserem Beispiel erhalten wir

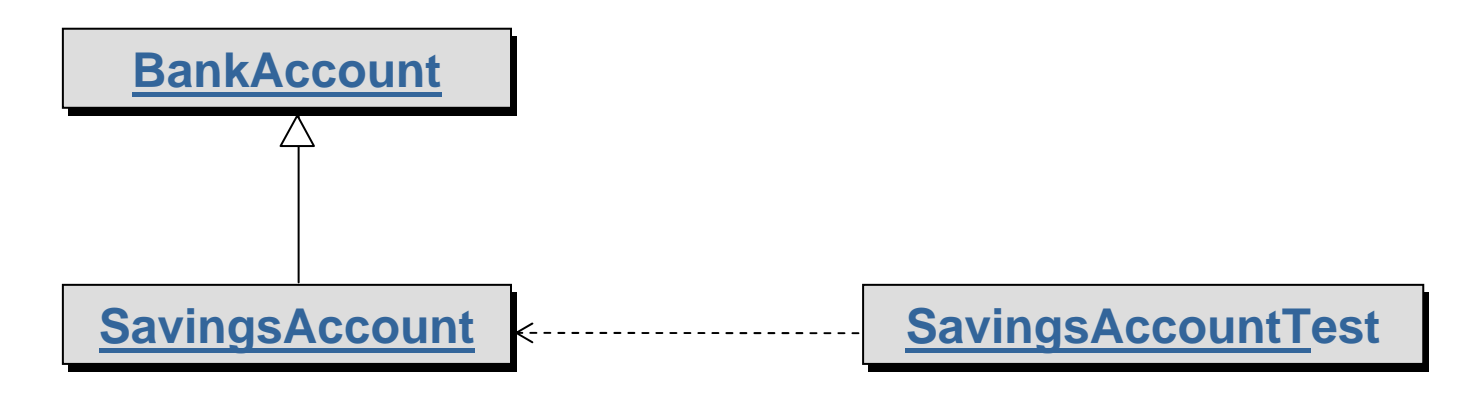

### SavingsAccountTest in Java

#### **Beispiel:**

```
public class SavingsAccountTest
\left\{ \right\}public static void main(String)[] args)
   {
    SavingsAccount sparKonto =new SavingsAccount(5); 
    BankAccount konto1 = sparKonto; //ok Sparkonto vom
                                        //spezielleren Typ
    konto1.deposit(1000); // ok
  // konto1.addInterest(); // nicht ok, da konto1
                                        // nicht den Typ einer
                                        // Subklasse hat
    (SavingsAccount)konto1.addInterest(); // ok, wegen Typcast
    sparKonto.getBalance(); // ok, geerbte Methode
    konto1.getBalance(); // ok
   }
}
```
### Redefinition von Methoden

- $\mathbf{r}$  In vielen Fällen kann man die Implementierung einer Methode m nicht direkt von der Superklasse übernehmen, da z.B. die neuen Attribute in der Superklasse nicht berücksichtigt werden (können). Dann ist es nötig, für die Erbenklasse eine neue Implementierung von m anzugeben.
- $\mathbf{r}$  Redefinition von <sup>m</sup>
	- $\blacksquare$  in UML: Methodenkopf von m wird in der Erbenklasse noch einmal angegeben;
	- $\mathbf{r}$ Java: neue Implementierung für m im Erben
- **Bemerkung:** Bei der Redefinition wird die alte Methode nicht überschrieben; man kann auf sie mit der speziellen Variable "super" zugreifen. Genauer gesagt, greift man mit **super**.m() auf die nächste Methodenimplementierung von m in der Vererbungshierarchie zu.

### Redefinition von Methoden und Konstruktoren

#### **Beispiel:** Girokonto

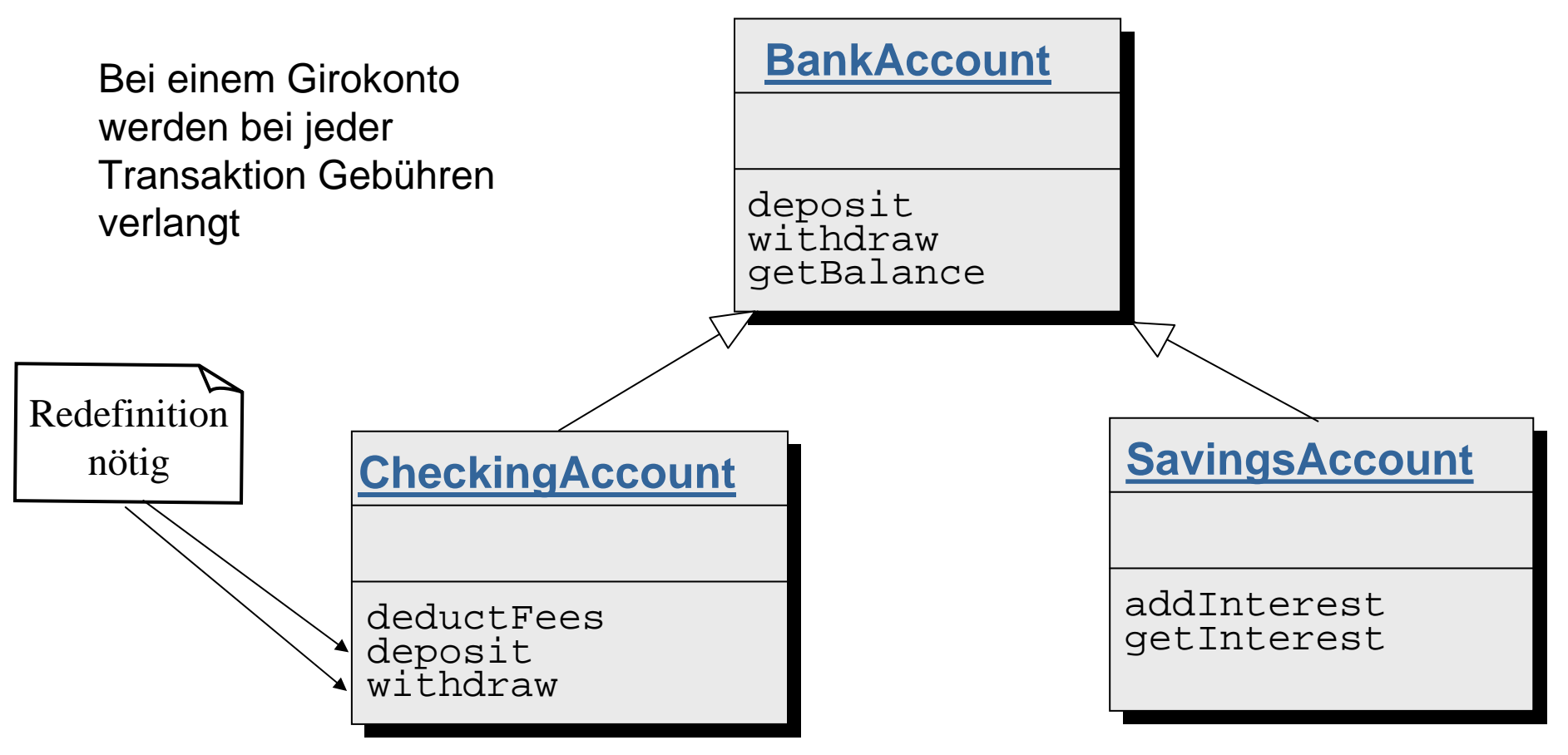

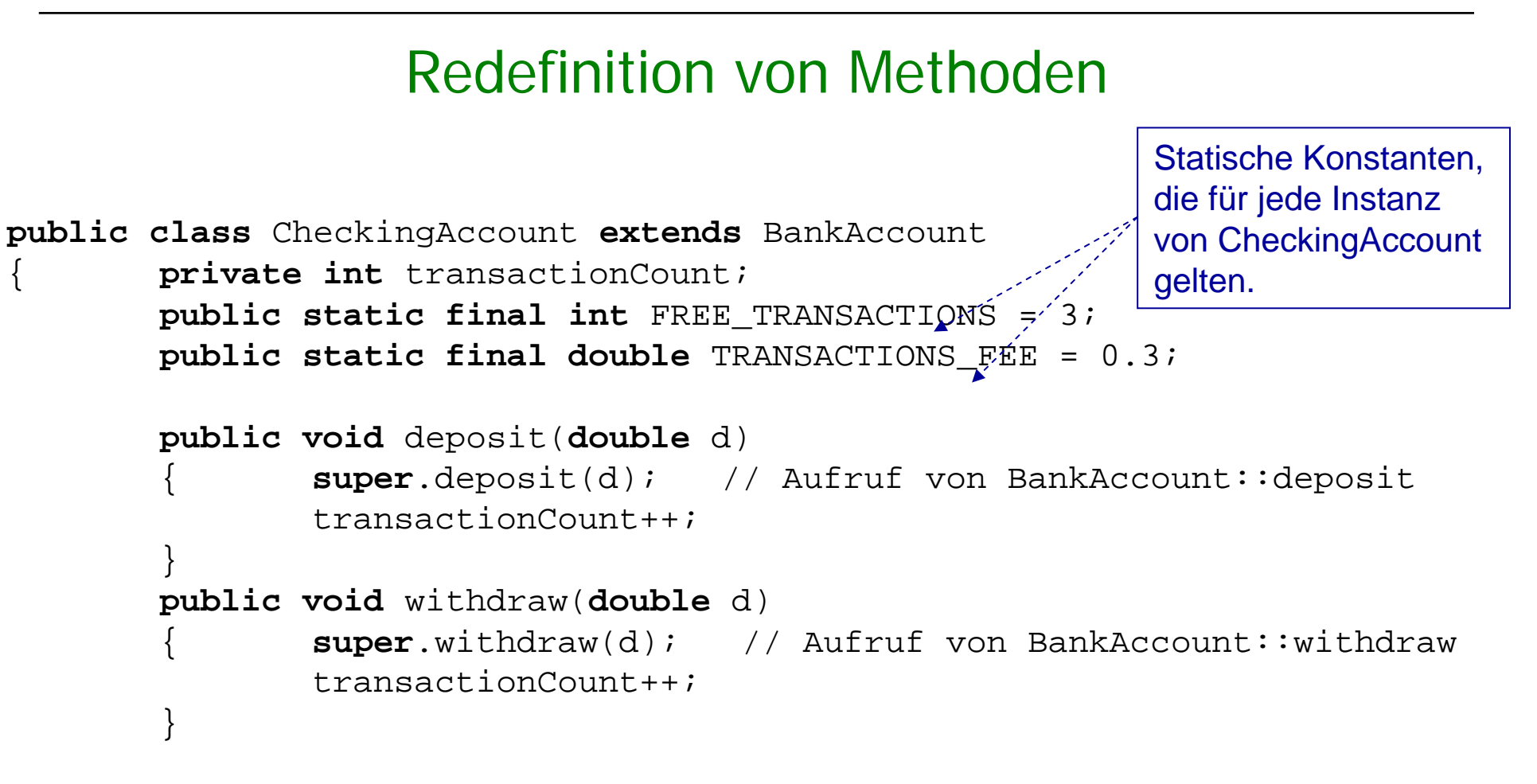

### Redefinition von Methoden

Fortsetzung

```
public void deductFees()
{ if (transactionCount > FREE_TRANSACTIONS)
       { double fees = TRANSACTIONS_FEE * 
              (transactionCount - FREE_TRANSACTIONS);
              super.withdraw(fees);
       }
       transactionCount = 0;
}
```
}

# Redefinition von Konstruktoren

Zugriff auf einen Konstruktor einer Superklasse:

**super**(); // parameterloser Konstruktor bzw.  $\texttt{super}(p_1,\ldots,p_n);$  // Konstruktor mit n Parametern

**Bemerkung**: Dieser Aufruf **muss** die erste Anweisung des Subklassenkonstruktors sein.

# Redefinition von Konstruktoren

#### **Beispiel**: CheckingAccount

```
public CheckingAccount(double initialBalance)
  { super(initialBalance); // muss 1. Anweisung sein
  transactionCount = 0;}
```
Äquivalent dazu könnte man die Methode deposit verwenden:

```
public CheckingAccount(double initialBalance)
\{ //
      transactionCount = 0;
      super.deposit(initialBalance); // super.m() kann
                                       // überall im Rumpf
                                         // vorkommen
        super(); Standardkonstruktor wird automatisch
  // aufgerufen, wenn 1. Anweisung kein Konstruktor ist.
```
# Falscher Zugriff auf super

Man kann mit **super**(...) nur auf den Konstruktor der direkten Oberklasse zugreifen, aber nicht transitiv auf Konstruktoren weiter oben liegender Klasse. Die Compilerausgabe für diesen, im folgenden Beispiel zu findenden Fehler lautet:

```
>javaC C.java
C.java:17: cannot resolve symbol
symbol : constructor B (int,int)
location: class Bsuper(a, b);
        \lambda
```
1 error

### Redefinition von Methoden und Konstruktoren

```
class A
        { A(int a, int b)
                 System.out.println(a);
                 System.out.println(b);
         }
        A()}
}
class B extends A
{ B(int a, int b, int c)
                 { super(a, b);
         }
}
class C extends B
\{ C(int a, int b, int c, int d)
                 { super(a, b);
         }
public static void main(String args[])
                 C \text{ } c = \text{ } new \text{ } C(1, 2, 3, 4);}
}
```
#### **Vererbungspolymorphie**

Man spricht von **Vererbungspolymorphie,** wenn eine Methode von Objekten von Subklassen aufgerufen werden kann.

#### **Dynamisches Binden**

Falls eine Methode  $\texttt T$  m(  $\texttt T_1$   $\texttt x_1$  ,  $\ldots$  ,  $\texttt T_{\texttt n}$   $\texttt x_{\texttt n}$ ) mehrere Implementierungen besitzt (die im Vererbungsbaum übereinander liegen), so wird bei einem Aufruf

 $\circ$ . m(a<sub>1</sub>,..., a<sub>n</sub>) die "richtige" Implementierung dynamisch bestimmt und zwar sucht man ausgehend von der Klasse des **dynamischen Typs** von <sup>o</sup> die speziellste Methodendeklaration, auf die der Methodenaufruf anwendbar ist (genauer siehe übernächste Folie).

Man nennt dies auch **dynamische Bindung**, da der Methodenrumpf erst **zur Laufzeit** ausgewählt wird.

Dagegen wird bei **statischer Bindung** (nicht in Java) der Methodenrumpf zur Übersetzungszeit bestimmt.

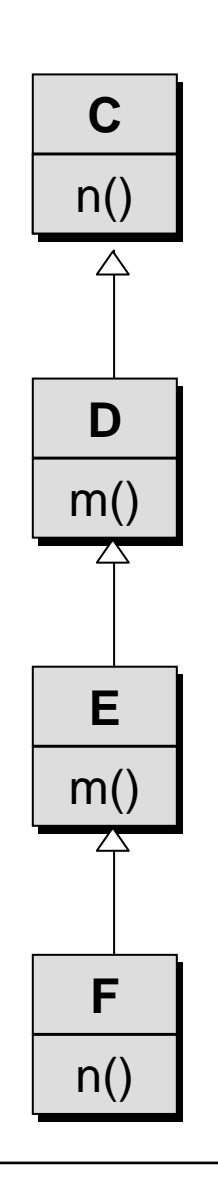

# Beispiel für Dynamische Bindung

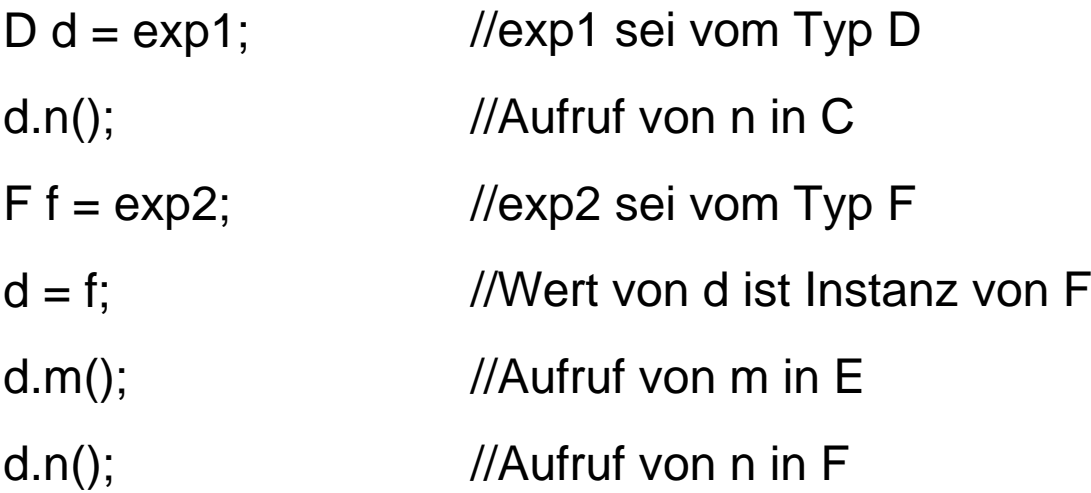

#### **Dynamisches Binden**

Methodenaufruf in Java von  $\circ$ . m(a<sub>1</sub>, ...,a<sub>n</sub>) mit  $\circ$  vom Typ D und  ${\sf a}_1$ , $\ldots$  ,  ${\sf a}_\mathrm{n}$  vom Typ  $\texttt T_1$ , $\ldots$  ,  $\texttt T_\mathrm n$  .

- Ein Methodenkopf R m(P<sub>1</sub>, . . . , P<sub>n</sub>) der Klasse C heißt **anwendbar** auf  $\circ$ .m(a<sub>1</sub>,...,a<sub>n</sub>), wenn C gleich D oder allgemeiner als D ist und wenn jedes  $\, {\tt P}_i \,$  gleich  ${\tt T}_i \,$  oder allgemeiner als  $\, {\tt T}_i \,$  ist (für i=1,...,n).
- Für den Aufruf einer Methode wird zunächst zur **Übersetzungszeit** der *speziellste* Methodenkopf R m(P<sub>1</sub>, ..., P<sub>n</sub>) bestimmt, der auf  $\circ$ .  $m(a_1,\ldots,a_n)$  anwendbar ist.
- Zur **Laufzeit** suche die speziellste Klasse C mit einer Methoden**deklaration** mit Namen m und Parametertypen  $P_1, \ldots, P_n$ , so daß C allgemeiner oder gleich <sup>D</sup> ist. Wähle diese **Methodendeklaration** für den Aufruf.

#### **Dynamisches Binden**

Methodenaufruf in Java von  $\circ$ . m(a<sub>1</sub>, ...,a<sub>n</sub>) mit  $\circ$  vom statischen Typ D und  ${\sf a}_1$ , $\ldots$  ,  ${\sf a}_\mathrm{n}$  vom Typ  $\texttt T_1$ , $\ldots$  ,  $\texttt T_\mathrm n$  .

■ Ein Methodenkopf R m(P<sub>1</sub>, . . . , P<sub>n</sub>) der Klasse C heißt **anwendbar** auf  $\circ$ .m(a<sub>1</sub>,...,a<sub>n</sub>), wenn C gleich D oder allgemeiner als D ist und wenn jedes  $\mathtt{P}_\mathtt{i}$  gleich  $\mathtt{T}_\mathtt{i}$  oder allgemeiner als  $\mathtt{T}_\mathtt{i}$  ist (für i=1,...,n).

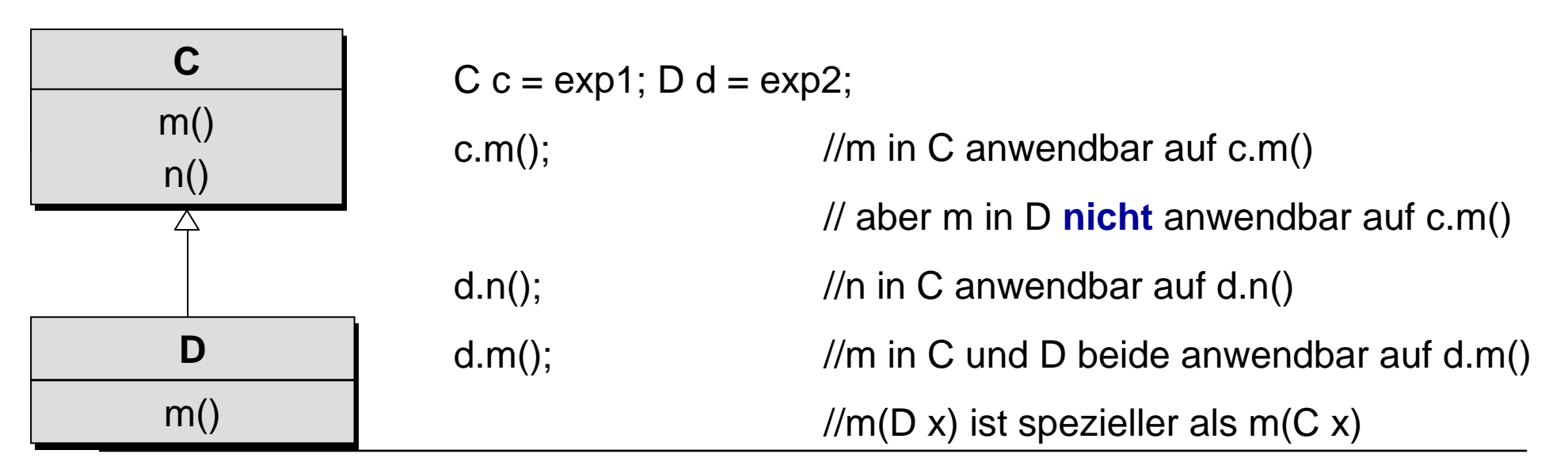

#### **Dynamisches Binden**

Methodenaufruf in Java von  $\circ$ . m(a<sub>1</sub>, ...,a<sub>n</sub>) mit  $\circ$  vom statischen Typ D und  ${\sf a}_1$ , $\ldots$  ,  ${\sf a}_\mathrm{n}$  vom Typ  $\texttt T_1$ , $\ldots$  ,  $\texttt T_\mathrm n$  .

■ Ein Methodenkopf R m(P<sub>1</sub>, . . . , P<sub>n</sub>) der Klasse C heißt **anwendbar** auf  $\circ$ .m(a<sub>1</sub>,...,a<sub>n</sub>), wenn C gleich D oder allgemeiner als D ist und wenn jedes  $\mathtt{P}_\mathtt{i}$  gleich  $\mathtt{T}_\mathtt{i}$  oder allgemeiner als  $\mathtt{T}_\mathtt{i}$  ist (für i=1,...,n).

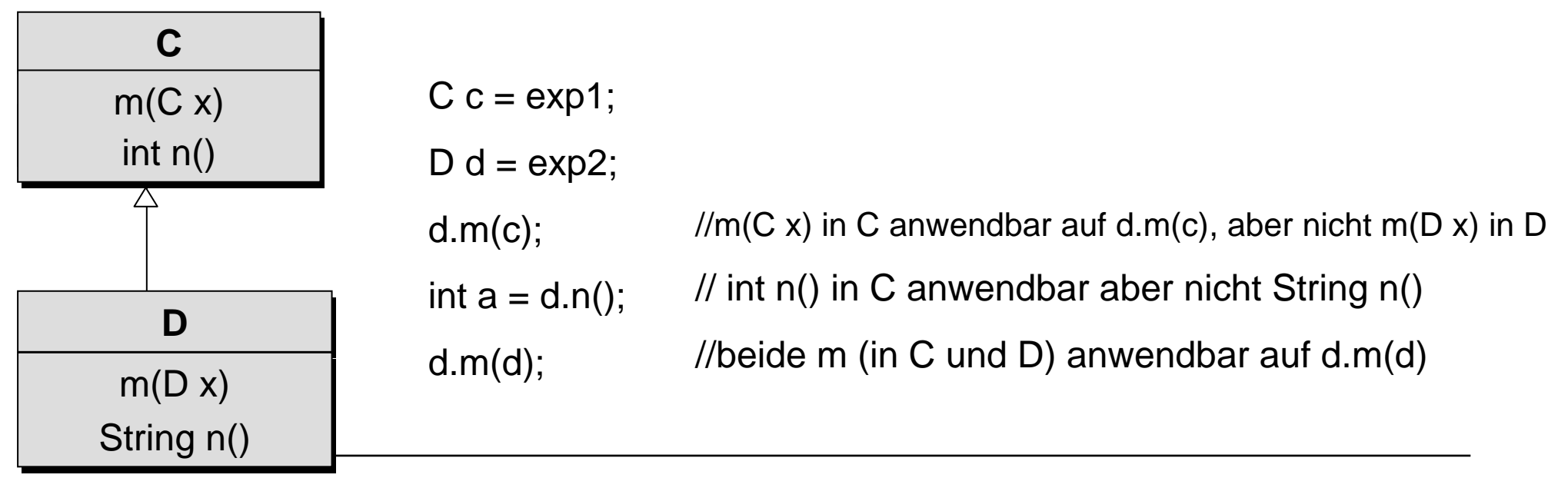

#### **Dynamisches Binden**

- Zur **Übersetzungszeit** wird zunächst der *speziellste* Methodenkopf  $R$   $m(Q_1, \ldots, Q_n)$  bestimmt, der auf  $o.m(a_1,\ldots,a_n)$  anwendbar ist.
- Zur **Laufzeit** 
	- **bestimme den dynamischen Typ D1 von o;**
	- wenn D1 eine Methodendeklaration R  $m(Q1, \ldots, Qn)$  enthält, wende diese Methode an;
	- **•** andernfalls suche
		- die speziellste Klasse C mit Methoden**deklaration** R m(Q1,..., Qn), so daß <sup>C</sup> allgemeiner oder gleich D1 ist und
		- wähle diese **Methodendeklaration** für den Aufruf.

# Formen der Polymorphie

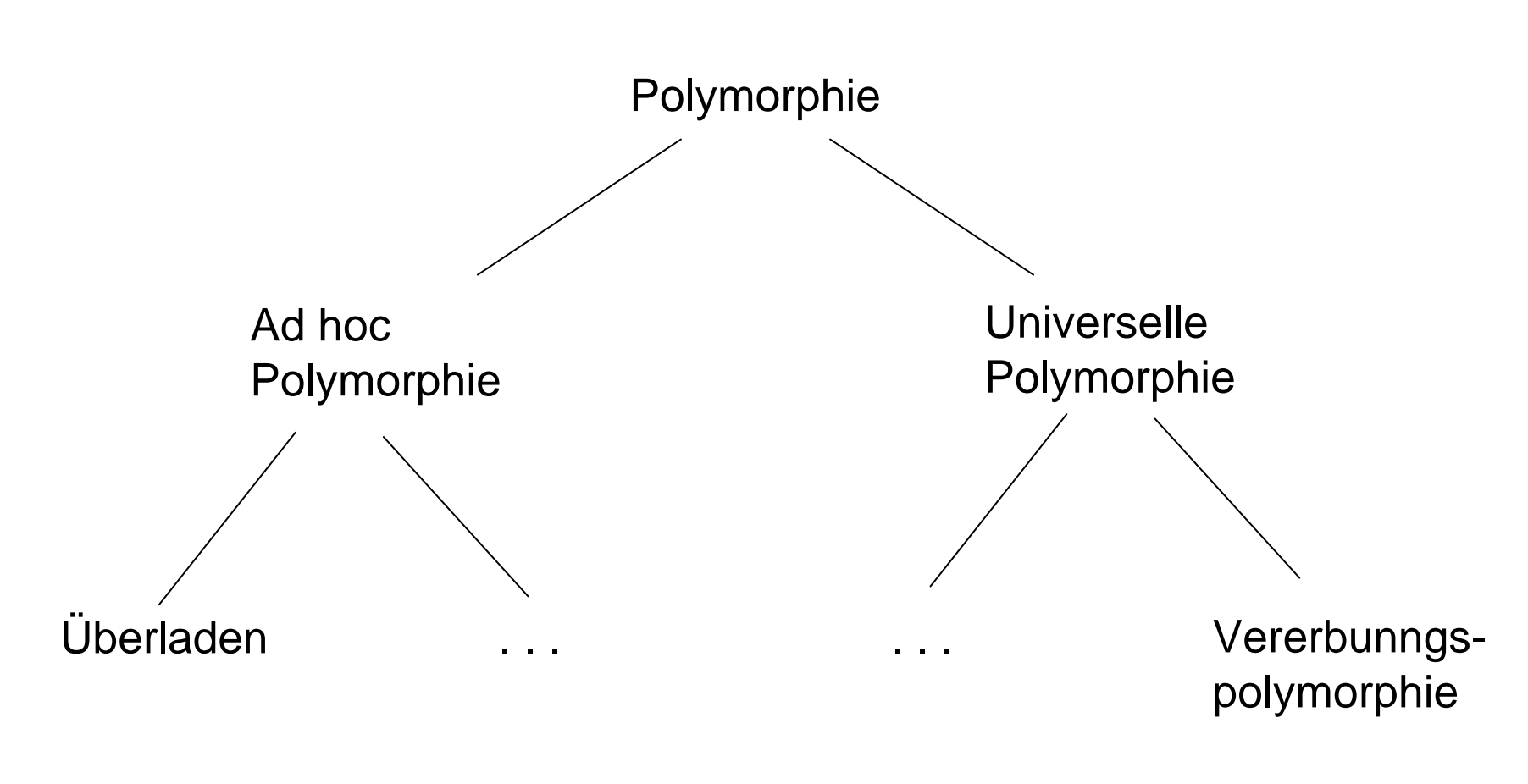

# Formen der Polymorphie

- **Polymorphie**: aus dem Griechischen: "vielgestaltig"
- **Überladen**

2 oder mehrere Operationen mit demselben Namen, aber

verschiedener Implementierung und Semantik

**Beispiel:** Addition auf ganzen Zahlen und Gleitpunktzahlen

#### **Vererbungspolymorphie**:

Eine Methode der Klasse C kann auch von Objekten eines Subtyps

von C aufgerufen werden.

**Beispiel:** deposit von BankAccount kann auch von Instanzen von

SavingsAccount aufgerufen werden.

Object ist die allgemeinste Klasse in Java. Alle Klassen sind Erben von Object.

**Beispiel**

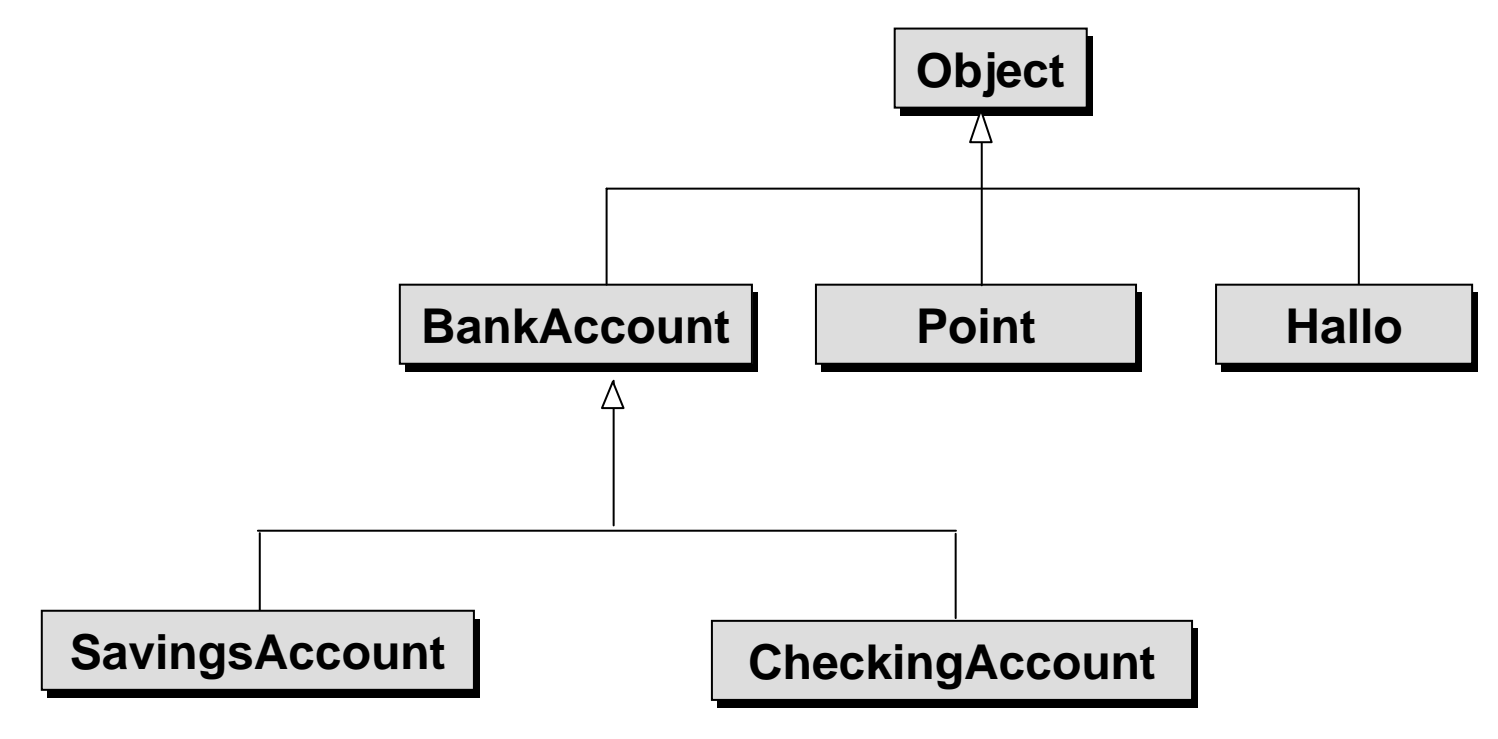

Die Klasse Object besitzt u.a. die folgenden Methoden, die man häufig benötigt:

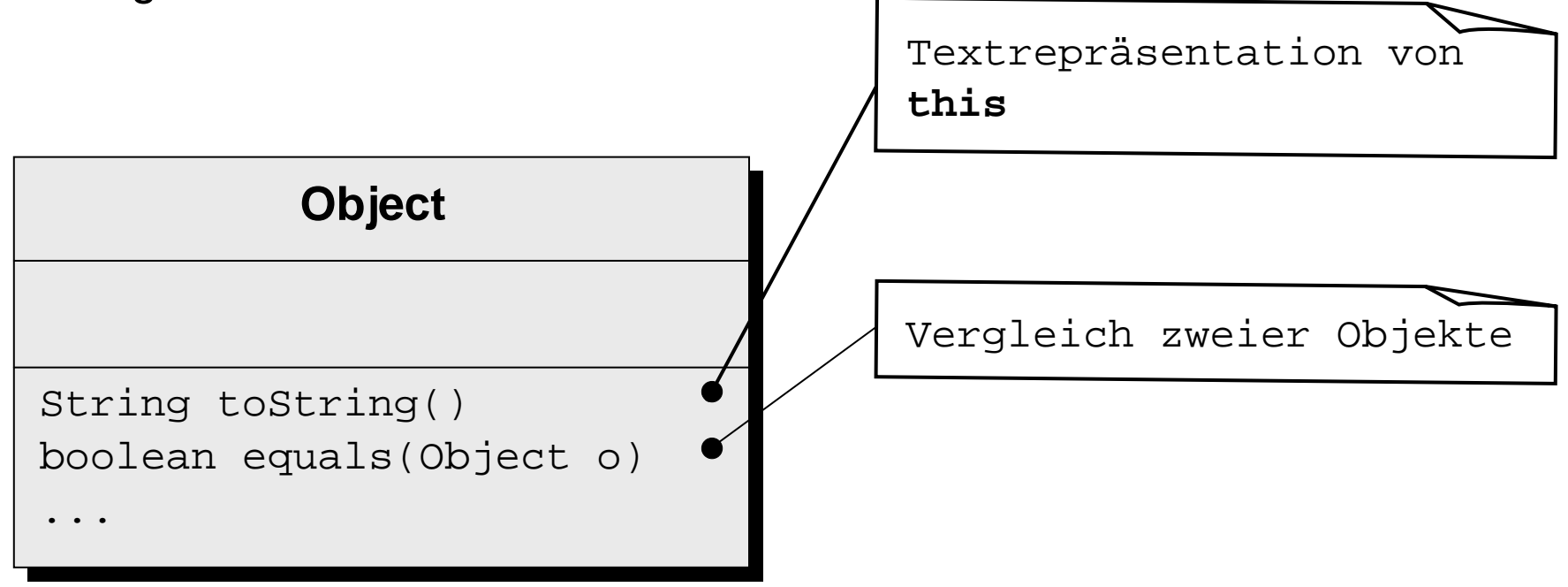

 String toString(): Die toString-Methode erzeugt eine Textrepräsentation einer Klasse. Im Allgemeinen ist es nötig, für selbstdefinierte Klassen eine toString-Methode zu definieren.

**Beispiel:** BankAccount

```
String toString()
{
  return "BankAccount[balance is " + balance + "]";
}
```
 $\mathcal{L}_{\mathcal{A}}$  **boolean** equals(Object o): equals vergleicht die Objektreferenzen von **this** und o. Im Allgemeinen ist es nötig, für selbstdefinierte Klassen eine equals-Methode zu definieren, wenn die Attributwerte und nicht Objektreferenzen verglichen werden sollen.

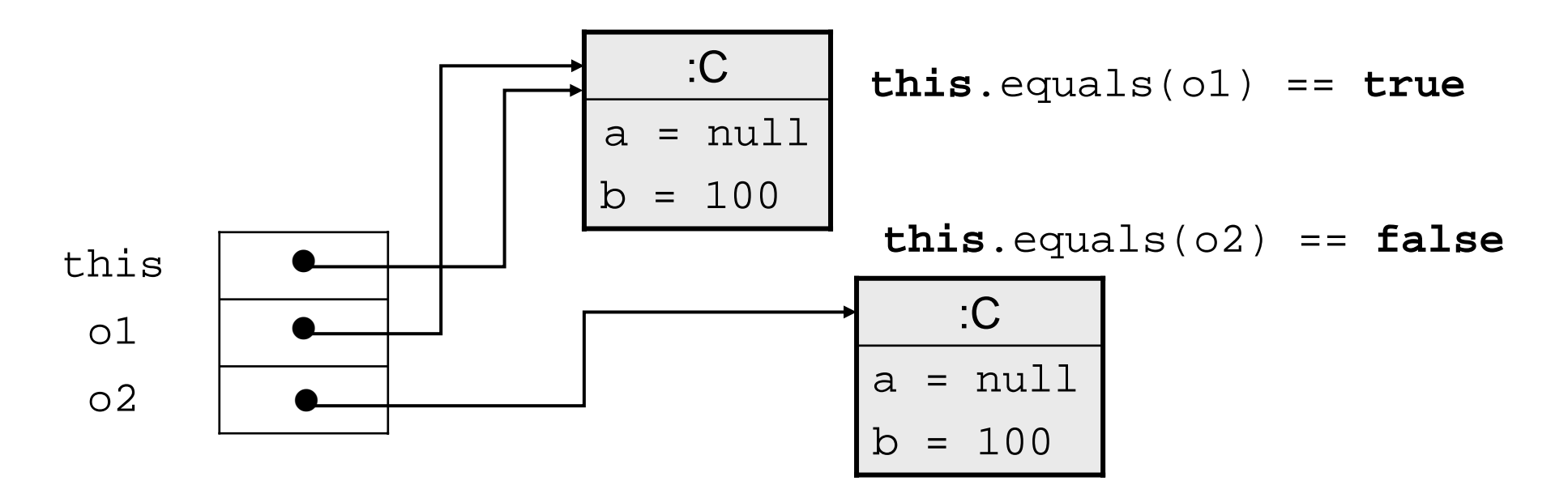

# Zusammenfassung (I)

- Die Abhängigkeitsbeziehung gibt an, dass <sup>D</sup> Symbole der Klasse <sup>C</sup> verwendet. **CCDD**
- Die Vererbungsbeziehung hat folgende Eigenschaften:

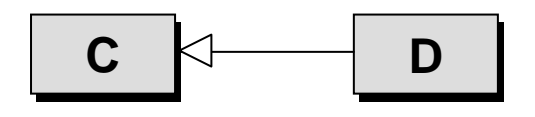

Für Variablen gilt:

- a) Jedes Attribut von <sup>C</sup> ist automatisch Attribut von D. Möglicherweise kann man aber auch von D nicht direkt darauf zugreifen!
- b) Ein neu definiertes Attribut von D ist nicht Attribut von C.
- c) Einer lokalen Variablen oder einem Parameter der Klasse <sup>C</sup> kann ein Objekt der Klasse <sup>D</sup> zugewiesen werden (aber nicht umgekehrt, dazu ist ein gültiger Cast nötig!)

# Zusammenfassung (II)

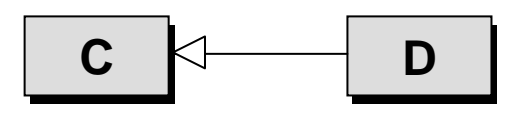

Für Methoden gilt:

- a) Jede Methode von <sup>C</sup> ist automatisch eine Methode von <sup>D</sup> und kann daher mit Objekten von <sup>D</sup> aufgerufen werden (Vererbungspolymorphie). Eine Methode von D kann aber nicht von einer lokalen Variablen vom Typ <sup>C</sup> aufgerufen werden.
- b) Soll in einem Methodenrumpf auf die Methode der Superklasse zugegriffen werden, verwendet man spezielle Variable **super**.
- c) In der Subklasse <sup>D</sup> können Methoden redefiniert werden. Solche Methoden müssen im UML-Diagramm der Klasse <sup>D</sup> explizit genannt werden.
- d) Beim Methodenaufruf wird die passende Methodenimplementierung zur Laufzeit ausgewählt (dynamisches Binden) .